#### CSS+DIV

- 13 ISBN 9787302295310
- 10 ISBN 730229531X

出版时间:2012-9

页数:235

版权说明:本站所提供下载的PDF图书仅提供预览和简介以及在线试读,请支持正版图书。

#### www.tushu000.com

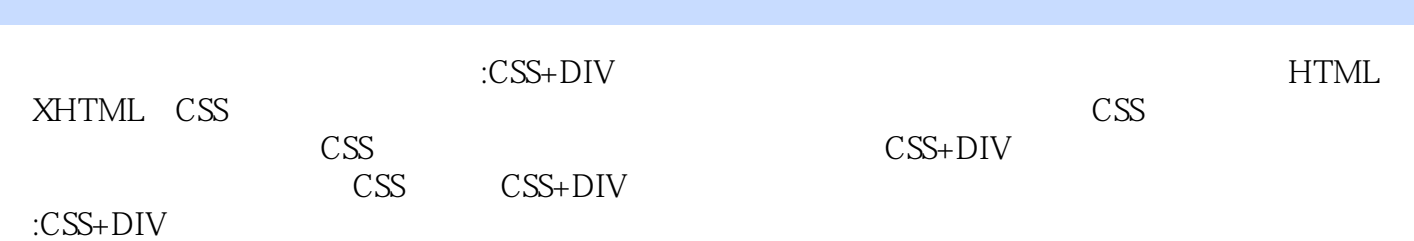

1 HTML XHTML  $1.1$  HTML  $1.1.1$  HTML 1.1.2 HTML<br>1.2 XHTML XHTML  $1.2.1$ 1.2.2 XHTML HTML 1.2.3 如何转换现有的文档为XHTML 习题1  $\frac{1}{2}$  CS CSS 2.1 CSS 2.1.1 CSS 2.1.2 CSS 2.2 CSS 221 CSS 22.2 22.3 CSS 224 225 id 226 227 23 CSS 231 232 233 234 235 24 CSS 24.1 CSS 24.2 CSS 习题2 上机实验2 3 CSS 3.1 CSS 3.1.1 CSS 31.2 CSS 31.3 CSS 32 CSS  $321$ 322 323 324 325 326 33 331

332 习题3 上机实验3 4 CSS 4.1 4.2  $4.2.1$  alpha  $422$ blur 4.23 Chroma 4.24 DropShadow 4.25 FlipH FlipV  $426$ Glow  $427$ Gray  $428$  Invert 4.29 Mask 4.2.10 Shadow 4.2.11 Wave 4.2.12 Xray 43 431 432 433 习题4 上机实验4 5 CSS  $5.1$  CSS 5.1.1 CSS 5.1.2 CSS 5.1.3 CSS  $5.1.4$  CSS  $5.1.5$ 5.2 CSS  $521$ 5.2.2 CSS 5.23 5.24 5.25 z-index 5.26 CSS 5.3 CSS 习题5 上机实验5 6 DIV+CSS 6.1 div span 6.1.1 div span 6.1.2 6.2 CSS  $621$  div 622 623 CSS

63 631 632 6.4 64.1 64.2 643 64.4 65 DIV+CSS 65.1 65.2 CSS 66 661 HTML 662 CSS 663 CSS+DIV 习题6  $\epsilon$ 7 CSS JavaScript 7.1 JavaScript  $7.1.1$  JavaScript 7.1.2 JavaScript 7.1.3 JavaScript 7.2 JavaScript 7.2.1 JavaScript  $7.2.2$ 7.23  $7.24$  $7.25$ 7.3 JavaScript  $7.31$  String  $7.32$  Math 7.33 Array  $7.34$  Date  $7.4$  $7.4.1$  $7.4.2$  window 7.5 JavaScript  $7.5.1$ 7.5.2 document 7.6 实例一:图片的间歇滚动 7.7 CSS 7.8 CSS PPT 习题7  $\overline{7}$ 第8章 整合案例一:我的博客 8.1 8.1.1 8.1.2 82

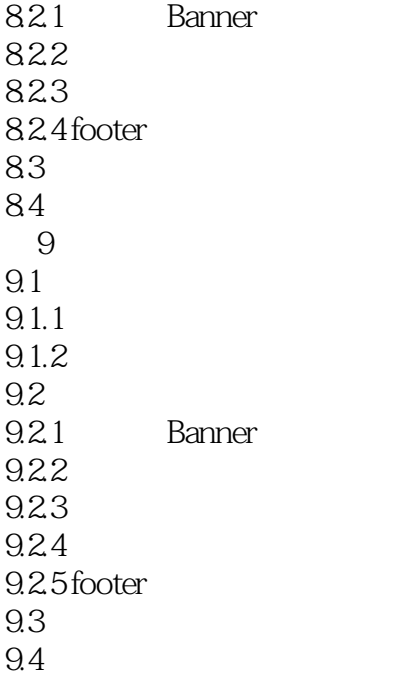

CSS+DIV CSS+DIV

 $CSS+DIV$ CSS+DIV<br>CSS+DIV  $\text{CSS+DIV}$ 

 $1$  $2<sub>1</sub>$ 

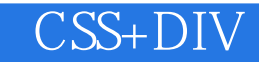

本站所提供下载的PDF图书仅提供预览和简介,请支持正版图书。

:www.tushu000.com